### 1. Zusatzübung zur Einführung in die Stochastik

#### Aufgabe 1

Beim dreimaligen Wurf eines fairen Würfels bezeichne  $A_{ij}$   $(1 \leq i < j \leq 3)$  das Ereignis, daß im *i*-ten Wurf die gleiche Augenzahl wie im *j*-ten Wurf gewürfelt wird.

- a) Geben Sie einen geeigneten Wahrscheinlichkeitsraum zur Modellierung dieses Zufallsexperiments an, und bestimmen Sie  $P(A_{ij})$   $(1 \leq i < j \leq 3)$ .
- **b**) Zeigen Sie, daß die Ereignisse  $\{A_{ij} \mid 1 \leq i < j \leq 3\}$  paarweise stochastisch  $\mu$ nabhängig, aber nicht gemeinsam stochastisch unabhängig sind.

#### Aufgabe 2

Ein Mann besitzt fünf Münzen, davon haben zwei auf beiden Seiten einen "Kopf", " eine hat auf beiden Seiten eine "Zahl", und die beiden letzten haben ieweils einen "Kopf" und eine "Zahl" auf ihren Seiten. —

- a) Der Mann zieht mit geschlossenen Augen eine Münze und wirft sie. Mit welcher Wahrscheinlichkeit liegt ein "Kopf" oben?
- b) Der Mann öffnet die Augen und sieht, daß ein "Kopf" oben liegt. Mit welcher (bedingten) Wahrscheinlichkeit liegt ein "Kopf" auf der unteren Seite der Münze?
- c) Der Mann schließt die Augen wieder und wirft die Münze nochmals. Wie groß ist nun die (bedingte) Wahrscheinlichkeit, daß auf der unteren Seite  $e$ in "Kopf" liegt?
- d) Er öffnet die Augen und sieht, daß ein "Kopf" oben liegt. Wie groß ist nun die (bedingte) Wahrscheinlichkeit, daß auf der unteren Seite ein "Kopf" liegt?

#### Aufgabe 3

Fluggesellschaften haben festgestellt, daß Passagiere, die einen Flug reserviert haben, unabhängig von den anderen Passagieren mit Wahrscheinlichkeit  $1/10$ nicht am Check-in erscheinen. Deshalb verkauft Gesellschaft A zehn Tickets für – ihre neunsitzigen Flugzeuge und Gesellschaft B 20 Tickets für ihre Flugzeuge mit 18 Sitzen. Welche Gesellschaft ist mit höherer Wahrscheinlichkeit überbucht?

#### Aufgabe 4

Wir werfen  $n$  Münzen, die unabhängig mit Wahrscheinlichkeit  $p$  "Kopf" zeigen. Anschließend werfen wir alle Münzen, die im ersten Wurf "Kopf" gezeigt haben ein zweites Mal. Bestimmen Sie die Verteilung der Anzahl der Münzen, die im zweiten Wurf "Kopf" zeigen. –

#### Aufgabe 5

Es seien X und Y stochastisch unabhängige Zufallsvariablen mit  $X \sim \text{Exp}(\lambda)$ und  $Y \sim \text{Exp}(\mu)$ . Bestimmen Sie eine Dichte der Verteilung von  $X + Y$ .

# Musterlösung zur 1. Zusatzübung zur Stochastik für Informatiker

#### Aufgabe 1

a) Wahrscheinlichkeitsraum zur Modellierung:  $(\Omega, \mathfrak{A}, P)$  mit  $\Omega = \{1, ..., 6\}^3$ ,  $\mathfrak{A} =$  $\mathfrak{P}(\Omega)$ , und P definiert durch  $P(\{\omega\} = \frac{1}{6^3} = \frac{1}{216}$  für alle  $\omega \in \Omega$ . Es gilt

$$
A_{ij} = \{ \omega = (\omega_1, \omega_2, \omega_3) \in \Omega \mid \omega_i = \omega_j \} = \bigcup_{k=1}^6 \{ \omega \in \Omega \mid \omega_i = \omega_j = k \}
$$

Es folgt

$$
P(A_{ij}) = \sum_{k=1}^{6} P(\{\omega \in \Omega \mid \omega_i = \omega_j = k\})
$$
  
= 
$$
\sum_{k=1}^{6} P(\{\omega \in \Omega \mid \omega_i = k, \omega_j = k\}) = \sum_{k=1}^{6} 6 \cdot \frac{1}{6^3} = \frac{1}{6}
$$

**b**) Für  $i \neq j$  und  $k \neq l$  mit  $i, j, k, l \in \{1, 2, 3\}$  gilt  $A_{ij} \cap A_{kl} = \{ \omega \in \Omega \mid \omega_i =$  $\omega_j, \omega_k = \omega_l$ . Wegen  $|\{i, j\} \cap \{k, l\}| = 1$  folgt  $A_{ij} \cap A_{kl} = \{ \omega \in \Omega \mid \omega_1 = \omega_2 = 1\}$  $\omega_3$ , also

$$
P(A_{ij} \cap A_{kl}) = \sum_{m=1}^{6} P(\omega \in \Omega \mid \omega_1 = \omega_2 = \omega_3 = m)
$$

$$
= \sum_{m=1}^{6} \frac{1}{6^3} = \frac{1}{36} = P(A_{ij})P(A_{kl})
$$

Weiter gilt  $A_{12} \cap A_{13} \cap A_{23} = \{ \omega \in \Omega \mid \omega_1 = \omega_2 = \omega_3 \} = A_{12} \cap A_{23}$ , also  $P(A_{12} \cap A_{13} \cap A_{23}) = \frac{1}{36} \neq \left(\frac{1}{6}\right)^3 = P(A_{12})P(A_{13})P(A_{23})$ .

#### Aufgabe 2

Es seien  $K_1^o, K_1^u, K_2^o, K_2^u$  die Ereignisse, daß im ersten bzw. zweiten Wurf ein "Kopf" oben bzw. unten liegt.  $M_i$  ( $i = 1, ..., 5$ ) bezeichne das Ereignis, daß Münze i gewählt wurde.

**a)** 
$$
P(K_1^o) = \sum_{i=1}^5 P(K_1^o \mid M_i) P(M_i) = 1 \cdot \frac{2}{5} + 0 \cdot \frac{1}{5} + \frac{1}{2} \cdot \frac{2}{5} = \frac{3}{5}.
$$
  
\n**b)**  $P(K_1^u \mid K_1^o) = \frac{P(K_1^u \cap K_1^o)}{P(K_1^o)} = \frac{\sum_{i=1}^5 P(K_1^u \cap K_1^o \mid M_i) P(M_i)}{\frac{3}{5}} = \frac{2}{5} \cdot \frac{5}{3} = \frac{2}{3}.$   
\n**c)**  $P(K_2^u \mid K_1^o) = \frac{P(K_2^u \cap K_1^o)}{P(K_1^o)} = \frac{\sum_{i=1}^5 P(K_2^u \cap K_1^o \mid M_i) P(M_i)}{\frac{3}{5}}$   
\n $= \frac{1 \cdot \frac{2}{5} + 0 \cdot \frac{1}{5} + \frac{1}{4} \cdot \frac{2}{5}}{\frac{3}{5}} = \frac{5}{10} \cdot \frac{5}{3} = \frac{5}{6}.$   
\n**d)**  $P(K_2^u \mid K_1^o \cap K_2^o) = \frac{P(K_2^u \cap K_1^o \cap K_2^o)}{P(K_1^o \cap K_2^o)} = \frac{P(K_2^u \cap K_2^o \cap K_2^o)}{\sum_{i=1}^5 P(K_1^o \cap K_2^o \mid M_i) P(M_i)}$   
\n $= \frac{P(M_1 \cup M_2)}{1 \cdot \frac{2}{5} + 0 \cdot \frac{1}{5} + \frac{1}{4} \cdot \frac{2}{5}} = \frac{2}{5} \cdot \frac{10}{5} = \frac{4}{5}.$ 

Die Anzahl der Fluggäste, die am Check-in der Fluggesellschaft A erscheinen, ist Bin(10,9/10)-verteilt, die Anzahl der Fluggäste, die am Check-in der Gesellschaft B erscheinen, ist  $Bin(20, 9/10)$ -verteilt. Es sei X die Anzahl der Fluggäste, die bei Gesellschaft A erscheinen, und Y die Anzahl der Fluggäste, die bei Gesellschaft B erscheinen. Die Überbuchungswahrscheinlichkeit von Gesellschaft A ist folglich  $P(X > 9)$ , und die Überbuchungswahrscheinlichkleit von Gesellschaft B ist  $P(Y > 9)$  $18).$ 

Nun gilt:

$$
P(X > 9) = P(X = 10) = {10 \choose 10} \left(\frac{9}{10}\right)^{10} \left(\frac{1}{10}\right)^{0} = \left(\frac{9}{10}\right)^{10} \sim 0,349
$$

und

$$
P(Y > 18) = P(Y = 19) + P(Y = 20) = {20 \choose 19} \left(\frac{9}{10}\right)^{19} \frac{1}{10} + \left(\frac{9}{10}\right)^{20}
$$

$$
= 20 \left(\frac{9}{10}\right)^{19} \frac{1}{10} + \left(\frac{9}{10}\right)^{20} \sim 0,392.
$$

Also ist Gesellschaft B mit höherer Wahrscheinlichkeit überbucht.

#### Aufgabe 4

 $\overline{E}$ s sei X die Anzahl der Münzen, die beim ersten Wurf "Kopf" zeigen, und Y die Anzahl der Münzen, die beim zweiten Wurf "Kopf" zeigen. Dann gilt mit dem Satz von der totalen Wahrscheinlichkeit

$$
P(Y = k) = \sum_{l=0}^{n} P(Y = k | X = l)P(X = l).
$$

X ist Bin $(n, p)$ -verteilt, und Y ist unter der Bedingung  $X = l$  Bin $(l, p)$ -verteilt. Folglich gilt

$$
P(Y = k) = \sum_{l=0}^{n} {l \choose k} p^{k} (1-p)^{l-k} {n \choose l} p^{l} (1-p)^{n-l}
$$
  
\n
$$
= \sum_{l=0}^{n} \frac{l! n! (n-k)!}{k! (l-k)! l! (n-l)! (n-k)!} p^{k+l} (1-p)^{n-k} = {n \choose k} \sum_{l=k}^{n} {n-k \choose n-l} p^{k+l} (1-p)^{n-k}
$$
  
\n
$$
= {n \choose k} \sum_{l=0}^{n-k} {n-k \choose n-l-k} p^{2k+l} (1-p)^{n-k} = {n \choose k} \sum_{l=0}^{n-k} {n-k \choose l} p^{2k+l} (1-p)^{n-k}
$$
  
\n
$$
= {n \choose k} p^{2k} (1-p)^{n-k} \sum_{l=0}^{n-k} {n-k \choose l} p^{l} 1^{n-k-l} = {n \choose k} p^{2k} (1-p)^{n-k} (1+p)^{n-k}
$$
  
\n
$$
= {n \choose k} p^{2k} (1-p^2)^{n-k}.
$$

Folglich ist Y Bin $(n, p^2)$ -verteilt. Intuitiv kann man sich das so vorstellen: Man wirft alle n Münzen zweimal und zählt nur die, die zweimal "Kopf" zeigen. Die Wahrscheinlichkeit für zweimal "Kopf" ist aber gerade  $p^2$ .

 $\frac{\mathbf{Augabe\ 5}}{X \sim \mathrm{Exp}(\lambda)},\, Y \sim \mathrm{Exp}(\mu),\, X, Y \text{ stochastic unabhängig.}$ 

•Fall 1:  $\lambda = \mu \stackrel{A \ 31}{\Rightarrow} X + Y \sim \Gamma(2, \lambda) = \text{Erl}(2, \lambda)$ . Also wird durch

$$
f_{X+Y}(z) = \lambda^2 z e^{-\lambda z} \mathbf{1}_{(0,\infty)}(z)
$$

eine Dichte von  $X + Y$  definiert.

•Fall 2: λ ≠ μ: Für $z \le 0$ gilt  $P(X + Y \le z) = 0$ , also  $f_{X+Y}(z) = 0$ . Sei nun  $z > 0$ :

$$
f_{X+Y}(z) = \int_{-\infty}^{\infty} f_X(t) f_Y(z-t) dt = \int_0^z \lambda e^{-\lambda t} \mu e^{-\mu(z-t)} dt
$$
  
=  $\lambda \mu e^{-\mu z} \int_0^z e^{(\mu-\lambda)t} dt = \lambda \mu e^{-\mu z} \frac{1}{\mu-\lambda} e^{(\mu-\lambda)t} \Big|_0^z$   
=  $\frac{\lambda \mu}{\mu-\lambda} e^{-\mu z} \left( e^{(\mu-\lambda)z} - 1 \right) = \frac{\lambda \mu}{\mu-\lambda} \left( e^{-\lambda z} - e^{-\mu z} \right).$ 

Für $z\in\mathbb{R}$ ergibt sich also

$$
f_{X+Y}(z) = \frac{\lambda \mu}{\mu - \lambda} \left( e^{-\lambda z} - e^{-\mu z} \right) \mathbf{1}_{(0,\infty)}(z).
$$

#### 2. Zusatzübung zur Einführung in die Stochastik

#### Aufgabe 1

Ist durch  $f_{\mu,\sigma}:\mathbb{R}\to\mathbb{R}$  definiert durch

$$
f_{\mu,\sigma}(x):=\frac{1}{\pi}\frac{\sigma}{\sigma^2+(x-\mu)^2}
$$

eine Dichte gegeben?

#### Aufgabe 2

Das Intervall [0, 1] werde durch eine  $R(0, 1)$ -verteilte Zufallsvariable in zwei Teile geteilt. Berechnen Sie den Erwartungswert der Länge

- a) des linken Teilstücks
- b) und des kürzeren Teilstücks.

#### Aufgabe 3

Die Zufallsvariable N beschreibe die Anzahl der unabhängigen Würfe mit einem fairen Würfel, bis alle sechs Ziffern gefallen sind. Bestimmen Sie den Erwartungswert und die Varianz von N.

#### Aufgabe 4

Es sei $X$ eine absolut-stetige Zufallsvariable mit der Dichte $f_X$ und $k\in\mathbb{N}$ eine ungerade Zahl, für die  $E(X^k)$  existiert. Zeigen Sie:

$$
(\forall x \in \mathbb{R} : f_X(x) = f_X(-x)) \Rightarrow E(X^k) = 0
$$

#### Aufgabe 5

Es seien X, Y Zufallsvariablen und  $a, b, c, d \in \mathbb{R}$ . Zeigen Sie:  $Cov(aX + b, cY + d) = ac Cov(X, Y)$ .

#### Aufgabe 6

 $\overline{\text{Es seien } X, Y}$  diskrete Zufallsvariablen mit jeweils zwei Trägerpunkten. Zeigen Sie, daß  $X$  und  $Y$  genau dann unkorreliert sind, wenn sie stochastisch unabhängig sind.

**Hinweis:** Betrachten Sie zuerst den Fall, daß  $X$  und  $Y$  den Träger  $\{0, 1\}$  haben.

#### Aufgabe 7

Geben Sie ein Beispiel für zwei unkorrelierte Zufallsvariablen an, die nicht stochastisch unabhängig sind.

**Hinweis:** Betrachten Sie eine geeignete diskrete Zufallsvariable X und  $Y := X^2$ .

#### Musterlösung zur 2. Zusatzübung zur Stochastik für Informatiker

#### Aufgabe 1

Wir integrieren zunächst  $f_{\mu,\sigma}$  über  $\mathbb R$  und überprüfen, ob diese Integration 1 ergibt.

$$
\int_{-\infty}^{\infty} f_{\mu,\sigma}(x) dx = \frac{\sigma}{\mu} \int_{-\infty}^{\infty} \frac{1}{\sigma^2 + (x - \mu)^2} dx = \frac{\sigma}{\mu} \int_{-\infty}^{\infty} \frac{1}{\sigma^2 [1 + (\frac{x - \mu}{\sigma})^2]} dx
$$

$$
= \frac{1}{\mu \sigma} \int_{-\infty}^{\infty} \frac{1}{1 + (\frac{x - \mu}{\sigma})^2} dx = \frac{1}{\mu \sigma} \int_{-\infty}^{\infty} \frac{1}{1 + y^2} \sigma dy
$$
mit der Substitution  $y := \frac{x - \mu}{\sigma}$ 
$$
= \frac{1}{\mu} \int_{-\infty}^{\infty} \frac{1}{1 + y^2} dy = \frac{1}{\pi} \Big[ \arctan(y) \Big]_{-\infty}^{\infty} = \frac{1}{\pi} \Big[ \frac{\pi}{2} - (-\frac{\pi}{2}) \Big]
$$

$$
= \frac{1}{\pi} \pi = 1.
$$

Somit gilt  $\int_{-\infty}^{\infty} f_{\mu,\sigma}(x) dx = 1$ . Außerdem ist  $f_{\mu,\sigma}(x) \geq 0 \ \forall x \in \mathbb{R}$ . Durch  $f_{\mu,\sigma}$ ,  $\sigma, \mu \in \mathbb{R}$  ist also stets eine Dichte gegeben.

#### Aufgabe 2

Die auf  $(0, 1)$  gleichverteilte Zufallsvariable, die das Intervall  $[0, 1]$  in zwei Teile zerlegt, werde mit  $U$  bezeichnet.

a) Die Länge des linken Teilstücks ist dann gerade gegeben durch den Wert der Zufallsvariablen  $U$ . Mit

$$
g(u) = \begin{cases} u, & 0 < u < 1, \\ 0, & \text{sonst} \end{cases}
$$

erhält man den Erwartungswert der Länge des linken Teilstücks durch

$$
E[g(U)] = \int_0^1 u \cdot 1 \, du = 0.5.
$$

b) Die Länge des kürzeren Teilstücks ergibt sich zu  $min(U, 1-U)$ . Mit

$$
g(u) = \begin{cases} \min(u, 1 - u), & 0 < u < 1, \\ 0, & \text{sonst} \end{cases}
$$

$$
= \begin{cases} u, & 0 < u < \frac{1}{2}, \\ 1 - u, & \frac{1}{2} \le u < 1, \\ 0, & \text{sonst} \end{cases}
$$

erhält man den Erwartungswert der Länge des kürzeren Teilstücks durch

$$
E[g(U)] = \int_0^{\frac{1}{2}} u \cdot 1 \, du + \int_{\frac{1}{2}}^1 (1 - u) \cdot 1 \, du = \frac{1}{8} + \left(1 - \frac{1}{2} - \frac{1}{2} + \frac{1}{8}\right) = 0.25.
$$

#### Aufgabe 3

Der Würfel wird unabhängig so oft geworfen, bis alle sechs Ziffern gefallen sind. Die Anzahl der dazu benötigten Würfe ist durch die Zufallsvariable N gegeben. Die Folge der Würfe, bzw. der Ausgänge, beschreiben wir durch eine Folge stochastisch unabhängiger Zufallsvariablen  $X_1, \ldots, X_N$ . Den Zeitpunkt des ersten Auftretens der *i*-ten bisher nicht gewürfelten Zahl bezeichnen wir mit  $T_i$ ,  $i \in \{1, ..., 6\}$ .  $T_i$ wird gemessen in der Anzahl der bisher durchgeführten Würfe. Damit gilt

$$
T_1 = 1
$$
  
\n
$$
T_i = \inf \{ n \in \mathbb{N} | X_n \notin \{ X_{T_1}, X_{T_2}, \dots, X_{T_{i-1}} \} \}, i \in \{ 2, \dots, 6 \},
$$

und es ist.

$$
N=T_6.
$$

Gesucht ist der Erwartungswert und die Varianz von N, also  $E[T_6]$ , Var $[T_6]$ . Setze nun

$$
N_1 := 1
$$
  
\n
$$
N_i := T_i - T_{i-1}, i \in \{2, ..., 6\}.
$$

Damit erhält man für  $T_i$  die Darstellung

$$
T_i = \sum_{j=1}^i N_j. \tag{1}
$$

 $N_i-1$  ist die Wartezeit von der  $(i-1)$ -ten bis zur *i*-ten Ziffer und ist geometrisch verteilt mit Parameter  $p_i = \frac{7-i}{6}$ . Die  $N_i$  sind stochastisch unabhängig. Für den Erwartungwert von  $T_6$ ergibt sich somit

$$
E[T_6] = \sum_{i=1}^{6} E[N_i] \text{ wegen (1)}
$$
  
= 
$$
\sum_{i=1}^{6} \left(\frac{1-p_i}{p_i} + 1\right) = \sum_{i=1}^{6} \frac{1}{p_i}
$$
  
= 
$$
\sum_{i=1}^{6} \frac{6}{7-i} = 1 + \frac{6}{5} + \frac{3}{2} + 2 + 3 + 6
$$
  
= 14.7.

Für die Varianz von  $T_6$  erhält man analog

$$
Var[T_6] = \sum_{i=1}^{6} Var[N_i], \quad \text{da die } N_i \text{ stoch. unabh.}
$$
\n
$$
= \sum_{i=1}^{6} \frac{1 - p_i}{p_i^2} = \sum_{i=1}^{6} \frac{(1 - \frac{7 - i}{6})6^2}{(7 - i)^2} = \sum_{i=1}^{6} \frac{6^2 - 6(7 - i)}{(7 - i)^2}
$$
\n
$$
= \sum_{i=1}^{6} \frac{6(6 - 7 + i)}{(7 - i)^2} = \sum_{i=1}^{6} \frac{6(i - 1)}{(7 - i)^2} = \frac{0}{36} + \frac{6}{25} + \frac{12}{16} + \frac{18}{9} + \frac{24}{4} + \frac{30}{1}
$$
\n
$$
= 38.99.
$$

Aufgabe 4

$$
E(X^k) = \int_{-\infty}^{\infty} x^k f(x) dx
$$

Wir setzen  $g(x) := x^k f(x)$ . Es folgt  $g(-x) = (-x)^k f(-x) = -x^k f(x) = -g(x)$  und  $E(X) = \int_{-\infty}^{\infty} g(x) dx = \int_{-\infty}^{0} g(x) dx + \int_{0}^{\infty} g(x) dx = - \int_{-\infty}^{0} g(-x) dx + \int_{0}^{\infty} g(x) dx$ 

$$
= \int_0^{-\infty} g(-x)dx + \int_0^{\infty} g(x)dx = -\int_0^{\infty} g(x)dx + \int_0^{\infty} g(x)dx = 0.
$$

$$
Cov(aX + b, cY + d) = E[(aX + b)(cY + d)] - E(aX + b)E(cY + d)
$$
  
=  $E(acXY + adX + bcY + bd) - (aE(X) + b)(cE(Y) + d)$   
=  $acE(XY) + adE(X) + bcE(Y) + bd - acE(X)E(Y) - adE(X) - bcE(Y) - bd$   
=  $ac(E(XY) - E(X)E(Y)) = ac Cov(X, Y).$ 

#### Aufgabe 6

Da zwei stochastisch unabhängige Zufallsvariablen immer unkorreliert sind, ist nur zu zeigen, daß aus der Unkorreliertheit die stochastische Unabhängigkeit folgt. Wir betrachten zuerst den Fall, daß  $X$  und  $Y$  beide den Träger  $\{0,1\}$  haben. Da  $X$ und  $Y$  unkorreliert sind, folgt

$$
0 = \text{Cov}(X, Y) = E(XY) - E(X)E(Y) = P(X = 1, Y = 1) - P(X = 1)P(Y = 1),
$$

also

$$
P(X = 1, Y = 1) = P(X = 1)P(Y = 1).
$$

Folglich sind die Ereignisse  $\{X = 1\}$  und  $\{Y = 1\}$  stochastisch unabhängig. Mit Lemma 2.17 folgt:

- •Die Ereignisse  $\{X = 1\}^C$  und  $\{Y = 1\}$  sind stochastisch unabhängig,
- •Die Ereignisse  $\{X = 1\}$  und  $\{Y = 1\}^C$  sind stochastisch unabhängig,
- •Die Ereignisse  $\{X = 1\}^C$  und  $\{Y = 1\}^C$  sind stochastisch unabhängig.

Mit Lemma 4.10 folgt, daß  $X$  und  $Y$  stochastisch unabhängig sind.

Im allgemeinen Fall sei  $\{x_1, x_2\}$  der Träger von X und  $\{y_1, y_2\}$  der Träger von Y. Ohne Beschränkung der Allgemeinheit gelte  $x_1 \neq x_2$  und  $y_1 \neq y_2$ , da eine Zufallsvariable  $X$  mit nur einem Trägerpunkt  $x$  stochastisch unabhängig von jeder Zufallsvariablen Y ist. (Es sei  $B \in \mathfrak{B}^1$ :

$$
P(X = x, Y \in B) = P(Y \in B) = P(X = x)P(Y \in A)
$$

und

$$
P(X = x', Y \in A) = P(\emptyset) = 0 = P(X = x')P(Y \in A)
$$

r alle  $x' \neq x$ .)

Wir setzen  $a := \frac{1}{x_2-x_1}$ ,  $b := \frac{-x_1}{x_2-x_1}$ ,  $c := \frac{1}{y_2-y_1}$  und  $d := \frac{-y_1}{y_2-y_1}$ . Die Zufallsvariablen  $X' := aX + b$  und  $Y' := cY + d$  haben beide den Träger  $\{0, 1\}$ , denn:

$$
X(\omega) = x_1 \Rightarrow X'(\omega) = \frac{x_1}{x_2 - x_1} - \frac{x_1}{x_2 - x_1} = 0
$$

und

$$
X(\omega) = x_2 \Rightarrow X'(\omega) = \frac{x_2}{x_2 - x_1} - \frac{x_1}{x_2 - x_1} = 1.
$$

 $(Y'$  wird analog behandelt.)

Sind  $X$  und  $Y$  unkorreliert, so folgt also

$$
0 = \text{Cov}(X, Y) = \text{Cov}(aX + b, cY + d) = \text{Cov}(X', Y').
$$

Also sind  $X'$  un d  $Y'$  unkorreliert und nach der Vorüberlegung auch stochastisch unabhängig. Da die Zufallsvariablen  $X$  und  $Y$  meßbare Funktionen von  $X^\prime$  und Y' sind  $(X = (x_2 - x_1)X' + x_1, Y = (y_2 - y_1)Y' + y_1$ , sind sie nach Satz 4.16 stochastisch unabhängig.

#### Aufgabe 7

Es sei X gleichverteilt auf  $\{-1,0,1\}$ . Dann folgt

$$
E(X) = (-1 + 0 + 1)\frac{1}{3} = 0
$$

und (beachte  $X^3 = X$ )

$$
Cov(X, X^2) = E(X^3) - E(X)E(X^2) = E(X) - E(X)E(X^2) = 0 - 0E(X^2) = 0,
$$

also sind X und  $X^2$  unkorreliert. Es gilt aber

 $P(X^2 = 1, X = 0) = P(\emptyset) = 0 \neq \frac{2}{3} \cdot \frac{1}{3} = P(X^2 = 1)P(X = 0),$ 

 $X$  und  $X^2$  sind also nicht stochastisch unabhängig.

#### Zusatzübung

#### Aufgabe 1

A, B seien Ereignisse eines Wahscheinlichkeitsraums  $(\Omega, \mathfrak{A}, P)$ . Zeigen Sie, dass für  $P(A), P(B) > 0$  gilt

$$
P(A|B) > P(A) \implies P(B|A) > P(B).
$$

#### Aufgabe 2

Ein Medikament in Tablettenform zeigt zwei unabhängige Wirkungen: die nicht sofort erkennbare Heilwirkung mit der Wahrscheinlichkeit 0,8 und unabhängig davon die sofort erkennbare Nebenwirkung mit der Wahrscheinlichkeit 0,3. Durch einen Herstellungsfehler ist ein Anteil von 0,01 der Tabletten falsch dosiert und zeigt die Heilwirkung nur mit Wahrscheinlichkeit 0,3 und die Nebenwirkung mit Wahrscheinlichkeit 0,8. Mit welche Wahrscheinlichkeit kann mit der Heilwirkung gerechnet werden, wenn nach der Einnahme des Medikaments die Nebenwirkung auftritt?

#### Aufgabe 3

Eine Münze, bei der mit Wahrscheinlichkeit  $p$  Kopf fällt, werde  $n$ -mal geworfen,  $n \in \mathbb{N}$ . Ein Spieler gewinnt im *i*-ten Wurf  $i^2$  DM, wenn die Münze Kopf zeigt. Welcher Einsatz macht ein Spiel der Länge  $n$  im Mittel fair?

#### Aufgabe 4

Wir werfen  $n$  Münzen, die stochastisch unabhängig mit Wahrscheinlichkeit  $p$  Kopf zeigen. Anschließend werden alle Münzen, die im ersten Wurf Kopf gezeigt haben, erneut geworfen. Bestimmen Sie die Verteilung der Anzahl der Münzen, die nach dem zweiten Wurf Kopf zeigen.

#### Aufgabe 5

 $S_1, S_2, S_3$  seien stochastisch unabhängig, jeweils identisch Exp( $\lambda$ )-verteilt. Der Zufallsvektor  $\mathbf{Y} = (Y_1, Y_2, Y_3)$  sei definiert durch

$$
(Y_1, Y_2, Y_3) = (S_1 + S_2, S_2 + S_3, S_1 + S_3).
$$

Berechnen Sie eine gemeinsame Dichte von  $(Y_1, Y_2, Y_3)$ .

# Musterlösungen zur Zusatzübung

#### 13. Juni 2002

### Aufgabe 1

$$
P(A|B) = \frac{P(A \cap B)}{P(B)} = \frac{P(A \cap B)P(A)}{P(A)P(B)} = P(B|A)\frac{P(A)}{P(B)}
$$

$$
P(A) > 0 \Rightarrow \frac{P(A|B)}{P(A)} = \frac{P(B|A)}{P(B)}
$$

$$
P(A|B) > P(A) \Leftrightarrow \frac{P(A|B)}{P(A)} > 1
$$

$$
\Rightarrow \frac{P(B|A)}{P(B)} > 1 \Rightarrow P(B|A) > P(B)
$$

# Aufgabe 2

Definiere die Ereignisse

 $H \equiv$  Heilwirkung,

 $N \equiv$  Nebenwirkung,

 $F \equiv$  falsche Dosierung.

Gegeben sind  $P(F) = 0.01$ ,  $P(H|F^C) = 0.8$ ,  $P(N|F^C) = 0.3$ ,  $P(H|F) = 0.3$ und  $P(N|F) = 0.8$ . Gesucht wird

$$
P(H|N) = \frac{P(H \cap N)}{P(N)},
$$

wobei nach Aufgabenstellung  $P(H|F)$  und  $P(N|F)$ , bzw.  $P(H|F^C)$  und  $P(N|F^C)$  stochastisch unabhängig sind, also  $P(H \cap N|F) = P(H|F) \cdot P(N|F)$ und  $P(H \cap N | F^C) = P(H | F^C) \cdot P(N | F^C)$  gilt. (Daraus folgt i. a. nicht, dass auch  $P(H)$  und  $P(N)$  stochastisch unabhängig sind.)

$$
P(N) = P(N|F)P(F) + P(N|F^{C})P(F^{C}) = 0.8 \cdot 0.01 + 0.3 \cdot 0.99 = 0.305
$$
  
\n
$$
P(H \cap N) = P(H \cap N|F)P(F) + P(H \cap N|F^{C})P(F^{C})
$$
  
\n
$$
= P(H|F)P(N|F)P(F) + P(H|F^{C})P(N|F^{C})P(F^{C})
$$
  
\n
$$
= 0.3 \cdot 0.8 \cdot 0.01 + 0.8 \cdot 0.3 \cdot 0.99 = 0.24
$$

$$
\Rightarrow P(H|N) = \frac{0.24}{0.305} = 0.79
$$

Der Gewinn im *i*-ten Wurf beträgt i<sup>2</sup> mit Wahrscheinlichkeit p. Mit  $X_i \sim$  $\text{Bin}(1, p)$  gilt für den Gesamtgewinn  $G_n$  in n Würfen

$$
G_n = \sum_{i=1}^n i^2 X_i - I_n,
$$

wobei  $I_n$  den Einsatz für ein Spiel der Länge n angibt. Damit das Spiel fair ist, muss  $E[G_n] = 0$  gelten.

$$
E[G_n] = E\left[\sum_{i=1}^n i^2 X_i - I_n\right]
$$
  
= 
$$
\sum_{i=1}^n i^2 E[X_i] - I_n
$$
  
= 
$$
\sum_{i=1}^n i^2 p - I_n
$$
  
= 
$$
p \sum_{i=1}^n i^2 - I_n
$$
  
= 
$$
p \frac{n(n+1)(2n+1)}{6} - I_n
$$

Somit muss gelten

$$
0 = p \frac{n(n+1)(2n+1)}{6} - I_n
$$
  

$$
\Rightarrow I_n = p \frac{n(n+1)(2n+1)}{6},
$$

damit das Spiel fair ist.

## Aufgabe 4

Es sei X die Anzahl der Münzen, die beim ersten Wurf "Kopf" zeigen, und Y die Anzahl der Münzen, die beim zweiten Wurf "Kopf" zeigen. Dann gilt mit dem Satz von der tatelen Webneckeinlichkeit und  $D(Y - h + Y - l) = 0$  für dem Satz von der totalen Wahrscheinlichkeit und  $P(Y = k | X = l) = 0$  für  $l < k$ 

$$
P(Y = k) = \sum_{l=0}^{n} P(Y = k | X = l)P(X = l) = \sum_{l=k}^{n} P(Y = k | X = l)P(X = l).
$$

X ist Bin $(n, p)$ -verteilt, und Y ist unter der Bedingung  $X = l$  Bin $(l, p)$ -verteilt. Folglich gilt

$$
P(Y = k) = \sum_{l=k}^{n} {l \choose k} p^{k} (1-p)^{l-k} {n \choose l} p^{l} (1-p)^{n-l}
$$
  
\n
$$
= \sum_{l=k}^{n} \frac{l! n! (n-k)!}{k! (l-k)! l! (n-l)! (n-k)!} p^{k+l} (1-p)^{n-k} = {n \choose k} \sum_{l=k}^{n} {n-k \choose n-l} p^{k+l} (1-p)^{n-k}
$$
  
\n
$$
= {n \choose k} \sum_{l=0}^{n-k} {n-k \choose n-l-k} p^{2k+l} (1-p)^{n-k} = {n \choose k} \sum_{l=0}^{n-k} {n-k \choose l} p^{2k+l} (1-p)^{n-k}
$$
  
\n
$$
= {n \choose k} p^{2k} (1-p)^{n-k} \sum_{l=0}^{n-k} {n-k \choose l} p^{l} 1^{n-k-l} = {n \choose k} p^{2k} (1-p)^{n-k} (1+p)^{n-k}
$$
  
\n
$$
= {n \choose k} p^{2k} (1-p^2)^{n-k}.
$$

Folglich ist Y  $\text{Bin}(n, p^2)$ -verteilt. Intuitiv kann man sich das so vorstellen: Man wirft alle *n* Münzen zweimal und zählt nur die, die zweimal "Kopf" zeigen. Die Webspekeinlichkeit für ameimal. Kopf" ist eben zenade z<sup>2</sup> Wahrscheinlichkeit für zweimal "Kopf" ist aber gerade  $p^2$ .

# Aufgabe 5

$$
\mathbf{X}:=(S_1,S_2,S_3)^t
$$

Die  $S_1, S_2, S_3$  sind s.u. jeweils  $Exp(\lambda)$ -verteilt

$$
\Rightarrow f_{\mathbf{X}}(x_1, x_2, x_3) = \lambda^3 e^{-\lambda(x_1 + x_2 + x_3)} 1\!\!1_{(0,\infty)^3}(x_1, x_2, x_3)
$$

Definiere  $T: (\mathbb{R}^3, \mathcal{L}^3) \rightarrow (\mathbb{R}^3, \mathcal{L}^3)$ ,

$$
\mathbf{Y} = T((x_1, x_2, x_3)^t) = (x_1 + x_2, x_2 + x_3, x_3 + x_1)^t
$$

$$
\Rightarrow T((x_1, x_2, x_3)^t) = \underbrace{\begin{pmatrix} 1 & 1 & 0 \\ 0 & 1 & 1 \\ 1 & 0 & 1 \end{pmatrix}}_{=: \mathbf{A}} \begin{pmatrix} x_1 \\ x_2 \\ x_3 \end{pmatrix}
$$

 $\det(A) = 2 \neq 0 \implies \exists A^{-1}, T$  ist injektiv auf  $\mathbb{R}^3$  und stetig diffbar.

Invertieren von A liefert

$$
A^{-1} = \frac{1}{2} \begin{pmatrix} 1 & -1 & 1 \\ 1 & 1 & -1 \\ -1 & 1 & 1 \end{pmatrix}
$$

$$
\Rightarrow \left| \det \left( \frac{\partial T_i}{\partial x_j} \right)_{1 \le i,j \le 3} \right| = |\det A| = 2
$$

Mit  $T^{-1}(y_1, y_2, y_3) = \frac{1}{2}(y_1 - y_2 + y_3, y_1 + y_2 - y_3, -y_1 + y_2 + y_3)$  und dem

Transformationssatz, dessen Voraussetzungen erfüllt sind, ergibt sich

$$
f_{\mathbf{Y}}(y_1, y_2, y_3) = \frac{f_{\mathbf{X}}(T^{-1}(y_1, y_2, y_3))}{\left|\det\left(\frac{\partial T_i}{\partial x_j}\right)_{1\leq i,j\leq 3}\right|_{T^{-1}(y_1, y_2, y_3)}}\right| \mathbb{1}_{T((0,\infty)^3)}(y_1, y_2, y_3)
$$
  
\n
$$
= \frac{1}{2} f_{\mathbf{X}}(A^{-1} \mathbf{Y}) \mathbb{1}_{(0,\infty)^3}(T^{-1}(y_1, y_2, y_3))
$$
  
\n
$$
= \frac{\lambda^3}{2} e^{-\frac{\lambda}{2}((y_1 - y_2 + y_3) + (y_1 + y_2 - y_3) + (-y_1 + y_2 + y_3))}.
$$
  
\n
$$
\mathbb{1}_{(0,\infty)^3}\left(\frac{1}{2}(y_1 - y_2 + y_3), \frac{1}{2}(y_1 + y_2 - y_3), \frac{1}{2}(-y_1 + y_2 + y_3)\right)
$$
  
\n
$$
= \frac{\lambda^3}{2} e^{-\frac{\lambda}{2}(y_1 + y_2 + y_3)} \mathbb{1}_{(0,\infty)^3}(y_1 - y_2 + y_3, y_1 + y_2 - y_3, -y_1 + y_2 + y_3).
$$

Zu beachten ist hier die Transformation der Indikatorfunktion. Aufgrund der Grenzen  $(0, \infty)$  des Indikators und der linearität der Funktionen im Indikator kann dort der Faktor  $\frac{1}{2}$  herausfallen.

#### Zusatzübung Seite 2

#### Aufgabe 6

 $\overline{(X_1, X_2)}$  sei ein absolut-stetiger Zufallsvektor. Es gelte

 $P^{X_1|X_2=x_2} = R(x_2, x_2 + 1), x_2 \geq 0,$ 

und  $X_2 \sim R(0, 1)$ . Berechnen Sie  $P(X_1 + X_2 \le 2)$ .

#### Aufgabe 7

Seien  $X, Y$  stochastisch unabhängig  $Exp(\lambda)$ -verteilt. Zeigen Sie

$$
E[\max\{X, Y\}] > \max\{E[X], E[Y]\}
$$

#### Aufgabe 8

.

Die Zufallsvariablen  $X_1, \ldots X_n$  seien stochastisch unabhängig, jeweils verteilt mit der Dichte

$$
f(x) = \frac{\lambda}{2} e^{-\lambda |x|}, \quad x \in \mathbb{R}, \lambda > 0
$$
 ein Parameter.

Bestimmen Sie einen Maximum-Likelihood-Schätzer für  $\lambda$ .

# Musterlösungen zur Zusatzübung

#### 13. Juni 2002

### Aufgabe 6

 $f_{X_1|X_2}(x_1|x_2) = \mathbb{1}_{(x_2,x_2+1)}(x_1)$ 

Mit

$$
f_{X_1|X_2}(x_1|x_2) = \frac{f_{(X_1,X_2)}(x_1,x_2)}{f_{X_2}(x_2)} \quad \text{für } x_2 > 0
$$

ergibt sich eine gemeinsame Dichte $f_{(X_1, X_2)}(x_1, x_2)$  für  $x_2 \neq 0$ 

$$
f_{(X_1,X_2)}(x_1,x_2) = f_{X_1|X_2}(x_1|x_2) f_{X_2}(x_2) = 1\!\!1_{(x_2,x_2+1)}(x_1) 1\!\!1_{(0,1)}(x_2).
$$
Somit erhält man

$$
P(X_1 + X_2 \le 2) = \int_{0 \le x_1 + x_2 \le 2} \int f_{(X_1, X_2)}(x_1, x_2) dx_1 dx_2
$$
  
= 
$$
\int_0^2 \int_0^{2-x_2} 1\!\!1_{(x_2, x_2+1)}(x_1) 1\!\!1_{(0,1)}(x_2) dx_1 dx_2
$$
  
= 
$$
\int_0^1 \int_0^{2-x_2} 1\!\!1_{(x_2, x_2+1)}(x_1) dx_1 dx_2.
$$

Aufgrund der Indikatorfunktion  $\mathbb{1}_{(x_2,x_2+1)}(x_1)$  und der Integralgrenze liefert die Integration über $x_1$ einen Beitrag für

 $x_2 < x_1 < x_2 + 1$  und  $0 < x_1 < 2 - x_2$ .

Daraus folgt für  $x_2 < \frac{1}{2}$ 

 $x_2 < x_1 < x_2 + 1$ 

und für  $x_2 > \frac{1}{2}$ 

$$
x_2 < x_1 < 2 - x_2.
$$

Also gilt

$$
P(X_1 + X_2 \le 2) = \int_0^{\frac{1}{2}} \int_{x_2}^{x_2+1} dx_1 dx_2 + \int_{\frac{1}{2}}^1 \int_{x_2}^{2-x_2} dx_1 dx_2
$$
  
= 
$$
\int_0^{\frac{1}{2}} dx_1 + \int_{\frac{1}{2}}^1 (2 - 2x_2) dx_2
$$
  
= 
$$
\frac{1}{2} + \frac{1}{4} = \frac{3}{4}
$$

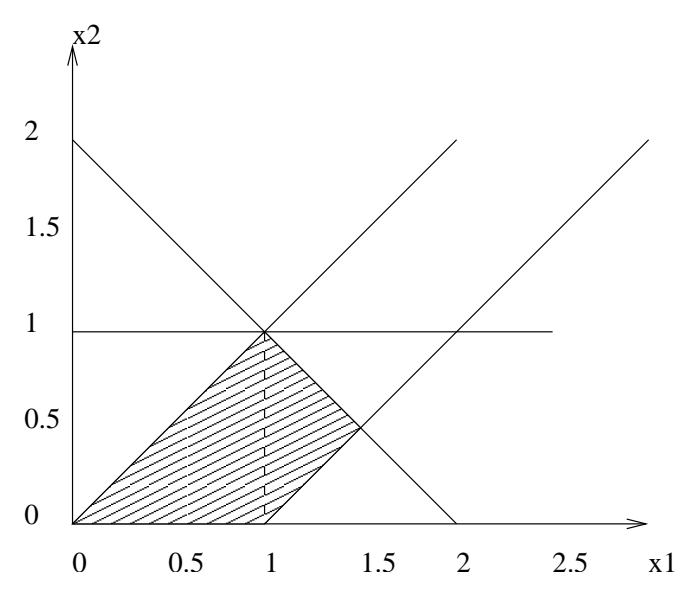

Abbildung 1: Skize des Integrationsbereichs in Aufgabe 6.

Auf dieses Ergebnis kommt man sehr schnell, wenn man sich an Hand einer Skize klar macht, welche Fläche durch  $x_1 + x_2 < 2$ ,  $x_2 < x_1 < x_2 + 1$  und  $0 < x_2 < 1$  beschrieben wird (siehe Abbildung 1). Da die gemeinsame Dichte nur durch eine Konstante und die Indikatorfunktion gegeben ist, ist  $P(X_1 + X_2$ 2) gleich dem Inhalt der durch die Ungleichungen eingeschlossen Fläche, also  $P(X_1 + X_2 < 2) = \frac{1}{2} \cdot 1 \cdot 1 + \frac{1}{2} \cdot \frac{1}{2} \cdot 1.$ 

### Aufgabe 7

$$
P(\max\{X, Y\} \le x) = P(X \le x, Y \le x) = P(X \le x)P(Y \le x)
$$
  
=  $(1 - e^{-\lambda x})(1 - e^{-\lambda x}) = 1 - 2e^{-\lambda x} + e^{-2\lambda x}$   
=  $F_{max\{X, Y\}}(x)$  für  $x > 0$ , sont  $F_{max\{X, Y\}}(x) = 0$ 

Damit ergibt sich der Erwartungswert

$$
E[\max\{X, Y\}] = -\int_{-\infty}^{0} F_{max\{X, Y\}}(x) dx + \int_{0}^{\infty} (1 - F_{max\{X, Y\}}(x)) dx
$$
  
= 
$$
\int_{0}^{\infty} 2e^{-\lambda x} - e^{-2\lambda x} dx = \frac{2}{\lambda} - \frac{1}{2\lambda} = \frac{3}{2\lambda}.
$$

 $\operatorname{Mit}$ 

$$
\max\{E[X], E[Y]\} = E[X] = \frac{1}{\lambda}
$$

folgt  $E[\max\{X,Y\}] > \max\{E[X],E[Y]\}.$ 

 $X_1, \ldots, X_n$  sind s.u.

$$
\Rightarrow L(\lambda | x_1, \dots x_n) := f(x_1, \dots x_n | \lambda) = \prod_{i=1}^n \frac{\lambda}{2} e^{-\lambda |x_i|}
$$
  
\n
$$
\Rightarrow \log L(\lambda | x_1, \dots x_n) = \sum_{i=1}^n (\log(\lambda) - \log(2) - \lambda | x_i|)
$$
  
\n
$$
\Rightarrow \frac{d \log L(\lambda | x_1, \dots x_n)}{d \lambda} = \sum_{i=1}^n \frac{1}{\lambda} - |x_i| =: 0
$$
  
\n
$$
\Rightarrow n \cdot \frac{1}{\lambda} - \sum_{i=1}^n |x_i| =: 0 \quad \text{da} \quad \sum_{i=1}^n |x_i| \neq 0, \text{ P-f.s}
$$
  
\n
$$
\Rightarrow \quad \lambda = \frac{n}{\sum_{i=1}^n |x_i|}
$$

log L ist stetig in  $\lambda$  und  $\lim_{\lambda\to 0}$ log  $L = \lim_{\lambda\to\infty}$ log  $L = -\infty$ .

$$
\Rightarrow \hat{\lambda} = \frac{n}{\sum_{i=1}^{n} |x_i|}
$$

ist also ML-Schätzer für $\lambda.$